## **Forum: Aide - Recherche de logiciels** Topic: Aide à l'installation de comodo firewall **Subject: Re: Aide à l'installation de comodo firewall** Publié par: Anonyme Contribution le : 20/03/2012 16:05:09

Je n'ai pas trop compris cette histoire de pubs. Je n'ai pas de ça chez moi mais peut-être cela vient-il de la configuration de Comodo. Dans l'onglet Plus, clique sur Préférences et compare avec la capture ci-dessous.

## **Fichier(s) attaché(s)**:

## **Capture000.jpg** (23.61 KB)

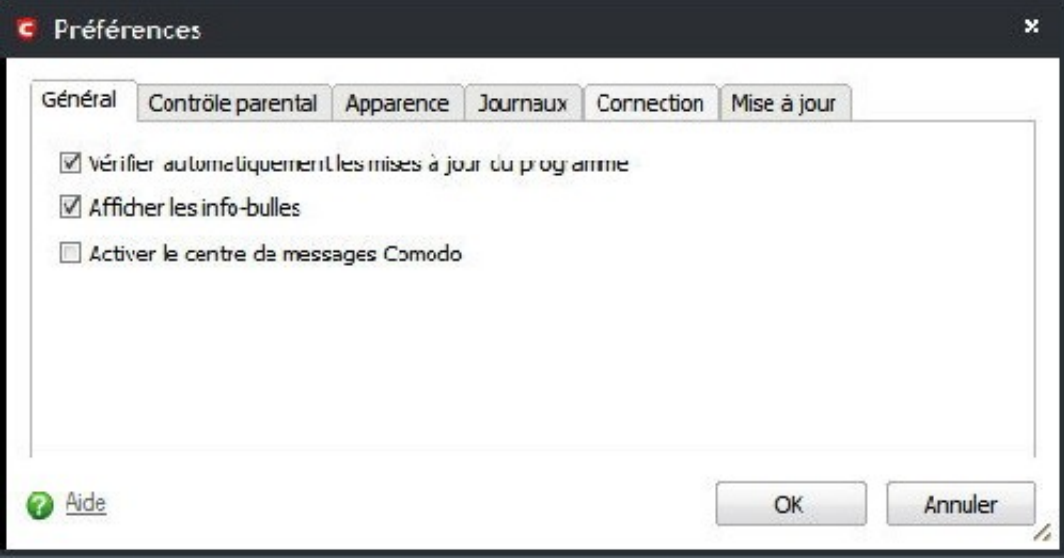